## Чтение из файлов Глава 7

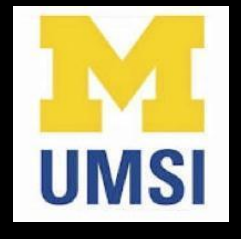

Python for Informatics: Exploring Information [www.pythonlearn.com](http://www.pythonlearn.com)

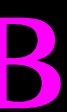

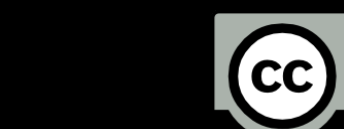

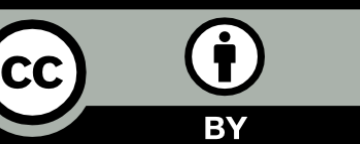

# Пора поработать с

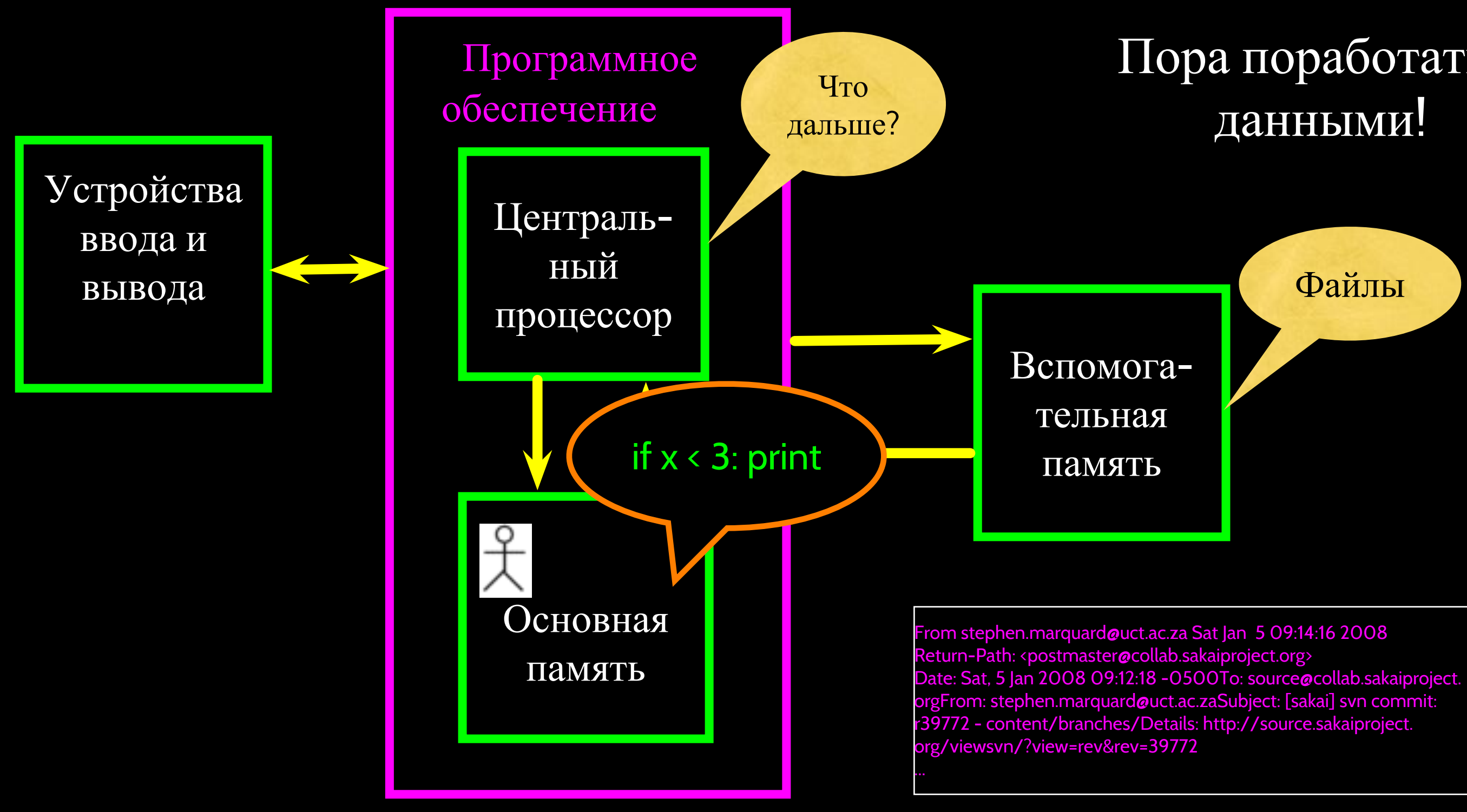

# Разбор файлов

• Текстовый файл можно представить как последовательность строк

From stephen.marquard@uct.ac.za Sat Jan 5 09:14:16 2008 Return-Path: <postmaster@collab.sakaiproject.org> Date: Sat, 5 Jan 2008 09:12:18 -0500 To: source@collab.sakaiproject.org From: stephen.marquard@uct.ac.za Subject: [sakai] svn commit: r39772 - content/branches/

Details: http://source.sakaiproject.org/viewsvn/?view=rev&rev=39772

### <http://www.py4inf.com/code/mbox-short.txt>

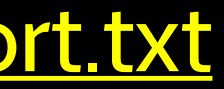

## Открытие файла

- Прежде чем мы сможем прочитать содержимое файла, мы должны задать файл, с которым мы будем, и что мы хотим с ним сделать
- Это делается с помощью функции open()
- Функция open() возвращает дескриптор файла переменную, используемую для выполнения операций над файлом
- Эта функция схожа с опцией "Файл -> Открыть" в текстовом процессоре

### Использование функции open()

- handle = open(filename, mode)
	- > Возвращает дескриптор файла, используемый для выполнения операций над файлом
	- > Название файла является строкой
	- > Указание режима необязательно. 'r' используется для чтения из файла, а 'w' - для записи в файл

### $f$ hand = open('mbox.txt', 'r')

# Дескриптор файла

>>> fhand = open('mbox.txt') >>> print fhand <open file 'mbox.txt', mode 'r' at 0x1005088b0>

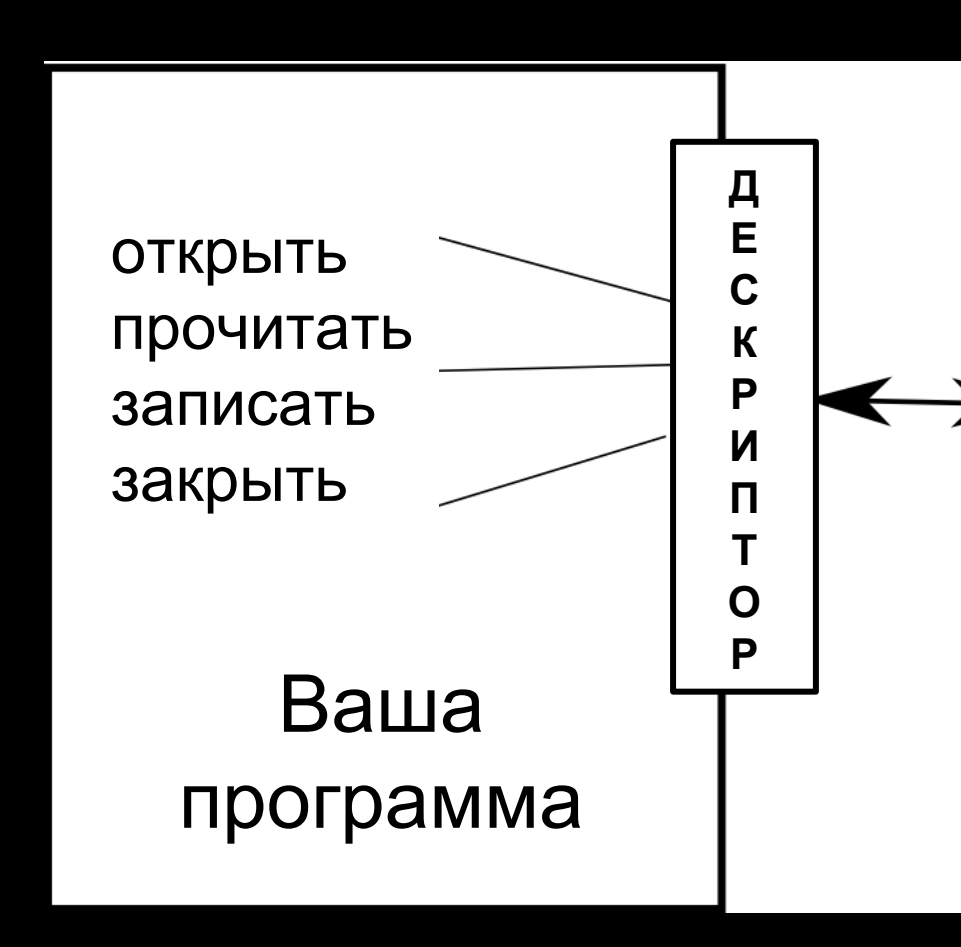

### mbox.txt

From stephen.m.. Return-Path: <p.. Date: Sat, 5 Jan .. To: source@coll.. From: stephen... Subject: [sakai]... Details: http:/...  $\ddotsc$ 

## Если файл отсутствует

>>> fhand = open('stuff.txt') Traceback (most recent call last): File "<stdin>", line 1, in <module>IOError: [Errno 2] No such file or directory: 'stuff.txt'

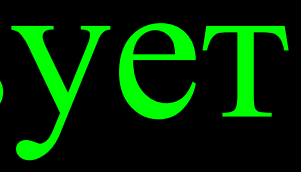

### Символ новой строки

- Для указания окончания строки используется символ новой строки
- В строках он отмечается как \n
- Символ новой строки считается как один знак, а не два

>>> stuff = 'Hello\nWorld!' >>> stuff 'Hello\nWorld!' >>> print stuff Hello World! >>> stuff = 'X\nY' >>> print stuff X Y >>> len(stuff)3

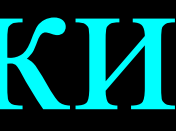

# Обработка файлов

• Текстовый файл можно представить как последовательность строк

From stephen.marquard@uct.ac.za Sat Jan 5 09:14:16 2008 Return-Path: <postmaster@collab.sakaiproject.org> Date: Sat, 5 Jan 2008 09:12:18 -0500 To: source@collab.sakaiproject.org From: stephen.marquard@uct.ac.za Subject: [sakai] svn commit: r39772 - content/branches/

Details: http://source.sakaiproject.org/viewsvn/?view=rev&rev=39772

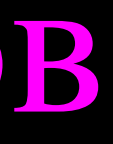

# Обработка файлов

From stephen.marquard@uct.ac.za Sat Jan 5 09:14:16 2008\n Return-Path: <postmaster@collab.sakaiproject.org>\n Date: Sat, 5 Jan 2008 09:12:18 -0500\n To: source@collab.sakaiproject.org\n From: stephen.marquard@uct.ac.za\n Subject: [sakai] svn commit: r39772 - content/branches/\n  $\n\setminus n$ 

• В конце каждой строки текстового файла содержится символ новой строки

Details: http://source.sakaiproject.org/viewsvn/?view=rev&rev=39772\n

### Дескриптор файла как последовательность

- Открытый для чтения дескриптор файла можно рассматривать как последовательность строк, где каждая строка в файле является строкой в последовательности
- Инструкцию for можно использовать для итерации по последовательности
- Не забудьте, что последовательность это упорядоченный набор данных

 $xf\texttt{ile} = open('mbox.txt')$ for cheese in xfile: print cheese

## Подсчет строк в файле

- Открыть файл только для чтения
- Цикл с <mark>for для чтения каждой</mark> строки
- Посчитать строки и распечатать число строк

 $fhand = open('mbox.txt')$  $count = 0$ for line in fhand: print 'Количество строк:', count

\$ python open.py Количество строк: 132045

- 
- $count = count + 1$

## Чтение из \*всего\* файла

• Можно прочитать весь файл (включая разрывы строк) как одну строку

>>> fhand = open('mbox-short.txt')  $\Rightarrow$  >> inp = fhand.read() >>> print len(inp)94626  $\gg$  print inp[:20] From stephen.marquar

- 
- 

# Поиск по файлу

• Если в наш цикл for добавить инструкцию if, можно распечатать строки, отвечающие некоторому заданному критерию

 $fhand = open('mbox-short.txt')$ for line in fhand: print line

```
 if line.startswith('From:') :
```
# ОЙ!

### Откуда взялись все эти пустые строки?

From: stephen.marquard@uct.ac.za

From: louis@media.berkeley.edu

From: zqian@umich.edu

From: rjlowe@iupui.edu

...

# ОЙ!

Откуда взялись все эти пустые строки?

From: stephen.marquard@uct.ac.za\n \n From: louis@media.berkeley.edu\n \n From: zqian@umich.edu\n \n From: rjlowe@iupui.edu\n \n

...

- В конце каждой строки файла имеется символ разрыва строки
- Оператор печати добавляет к каждой строке разрыв строки

### Поиск по файлу (исправленный)

- С помощью оператора rstrip() библиотеки строк мы можем избавиться от лишних пробелов справа
- Разрыв строки считается "пробелом" и удаляется

fhand = open('mbox-short.txt') for line in fhand: line = line.rstrip() print line

```
 if line.startswith('From:') :
```
From: stephen.marquard@uct.ac.za From: louis@media.berkeley.edu From: zqian@umich.edu From: rjlowe@iupui.edu

....

## Пропуск строк с помощью continue

• С помощью оператора continue можно удобно пропустить строку

 $fhand = open('mbox-short.txt')$ for line in fhand: line = line.rstrip() if not line.startswith('From:') : continue print line

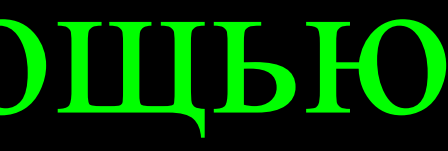

# Выбор строк с помощью in

• <sup>С</sup> помощью ключевого слова in мы можем выполнять поиск по строкам

 $fhand = open('mbox-short.txt')$ for line in fhand: line = line.rstrip() if not '@uct.ac.za' in line : continue print line

From stephen.marquard@uct.ac.za Sat Jan 5 09:14:16 2008 X-Authentication-Warning: set sender to stephen.marquard@uct.ac.za using –f From: [stephen.marquard@uct.ac.za](mailto:stephen.marquard@uct.ac.za) Author: [stephen.marquard@uct.ac.za](mailto:stephen.marquard@uct.ac.za) From david.horwitz@uct.ac.za Fri Jan 4 07:02:32 2008 X-Authentication-Warning: set sender to david.horwitz@uct.ac.za using -f...

# Запрос названия файла

```
fname = raw input ('Введите название файла:
fhand = open(fname)count = 0for line in fhand:
     if line.startswith('Subject:') :
        count = count + 1print 'Найдено', count, 'строк с темой в', fname
```
Enter the file name: mbox.txt There were 1797 subject lines in mbox.txt

Enter the file name: mbox-short.txt There were 27 subject lines in mbox-short. txt

## Неверные названия файлов

```
fname = raw input ('Введите название файла: ')
try:
    fhand = open(fname) except:
     print 'Не удается открыть файл:', fname
     exit()
count = 0 for line in fhand:
     if line.startswith('Subject:') :
        count = count + 1 print 'Найдено', count, 'строк с темой в', fname
```
Введите название файла: mbox.txt Найдено 1797 строк с темой в mbox.txt

Введите название файла: na na boo boo Не удается открыть файл: na na boo boo

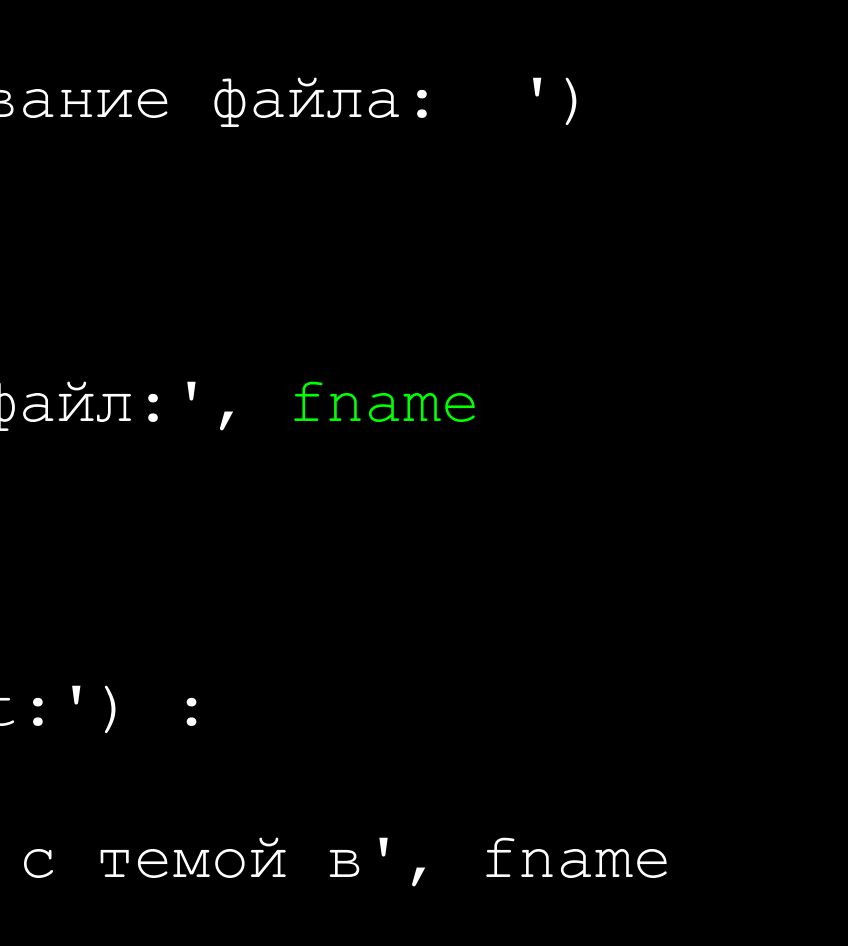

# Обзор

- Вторичная память
- Открытие файла дескриптор файла
- Структура файла символ разрыва строки
- Чтение файла по строкам с помощью цикла for
- Поиск строк
- 
- 

### • Чтение названий файлов

### • Работа с неверными названиями файлов

...

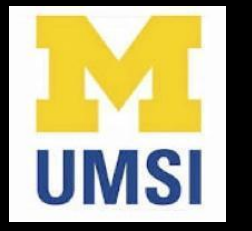

### Благодарность / Содействие

Данная презентация охраняется авторским правом "Copyright 2010- Charles R. Severance ([www.dr-chuck.com\)](http://www.dr-chuck.com) University of Michigan School of Information" **open.umich.edu** и доступна на условиях лицензии 4.0 "С указанием авторства". В соответствии с требованием лицензии "С указанием авторства" данный слайд должен присутствовать во всех копиях этого документа. При внесении каких-либо изменений в данный документ вы можете указать свое имя и организацию в список соавторов на этой странице для последующих публикаций.

Первоначальная разработка: Чарльз Северанс, Школа информации Мичиганского университета

Здесь впишите дополнительных авторов и переводчиков...

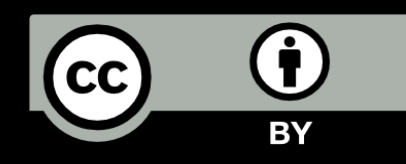